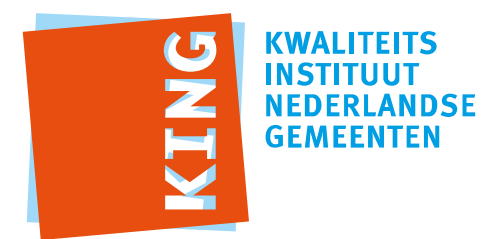

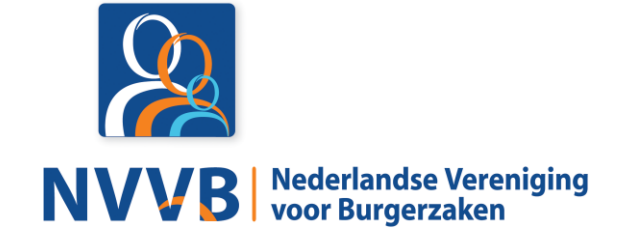

# **Burgerzaken modules - KUC139 Registreren aanduiding politieke groeperingen**

Versie 5.0.0

Datum 05-02-2018

Definitief

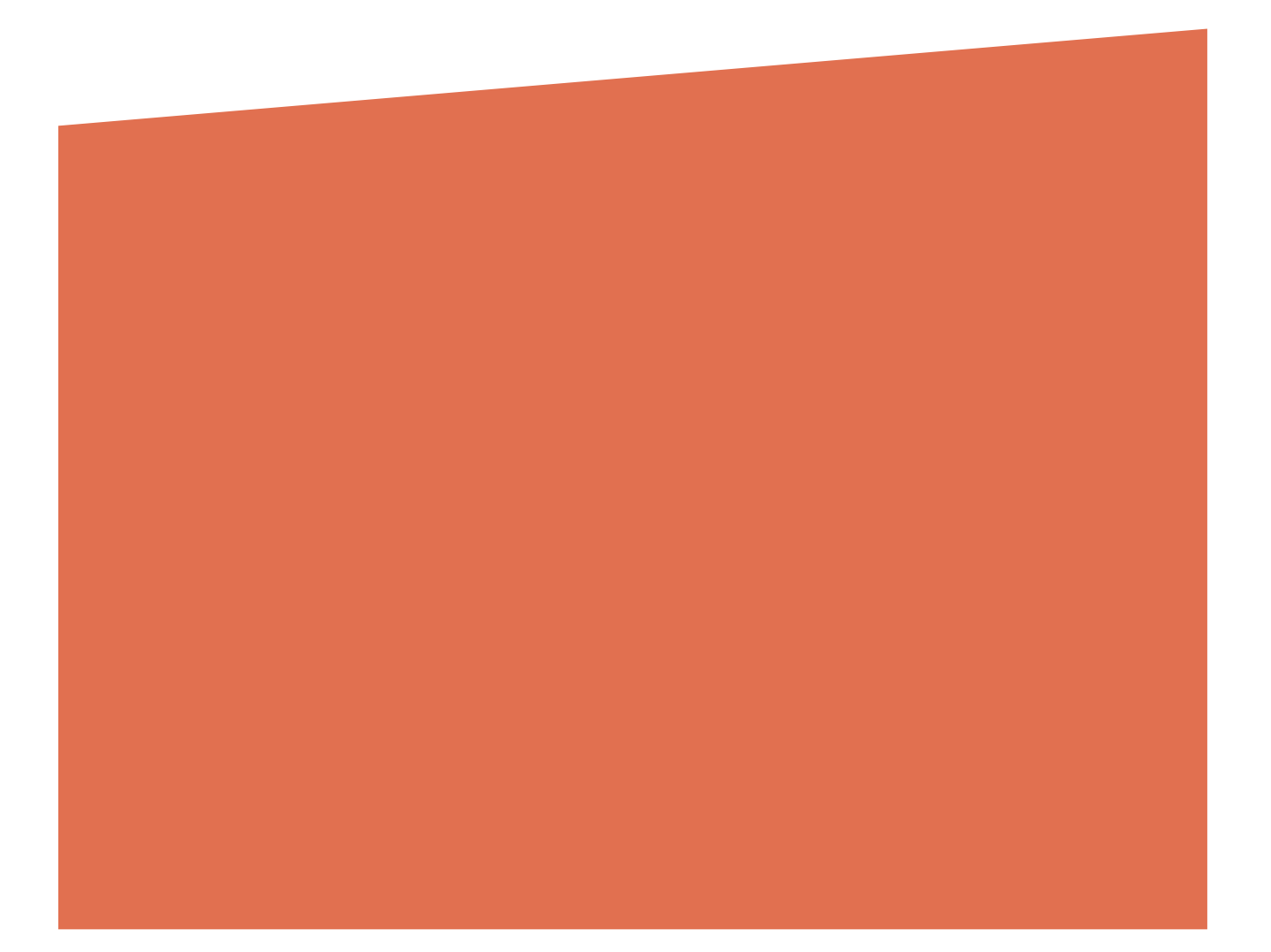

## Versiehistorie

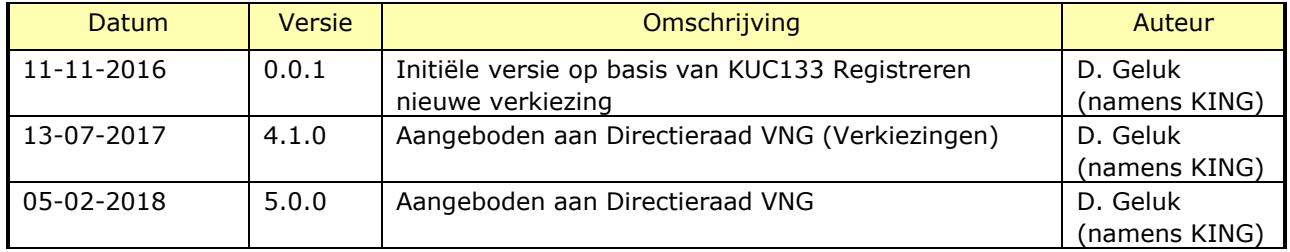

# Reviewhistorie

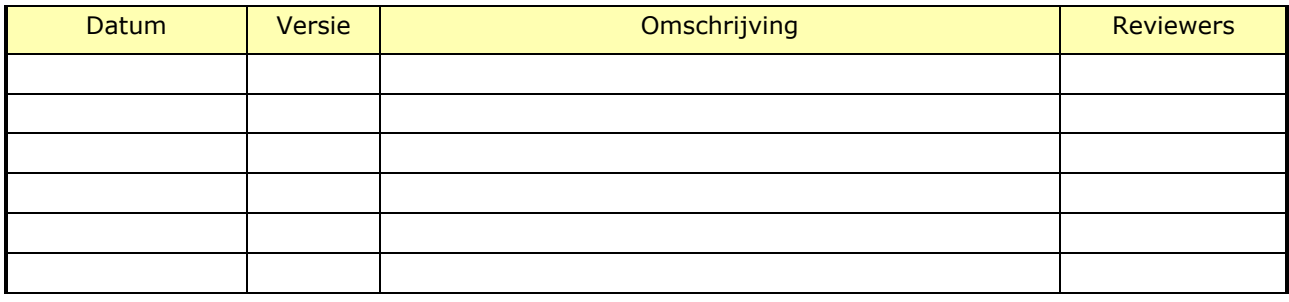

# Inhoudsopgave

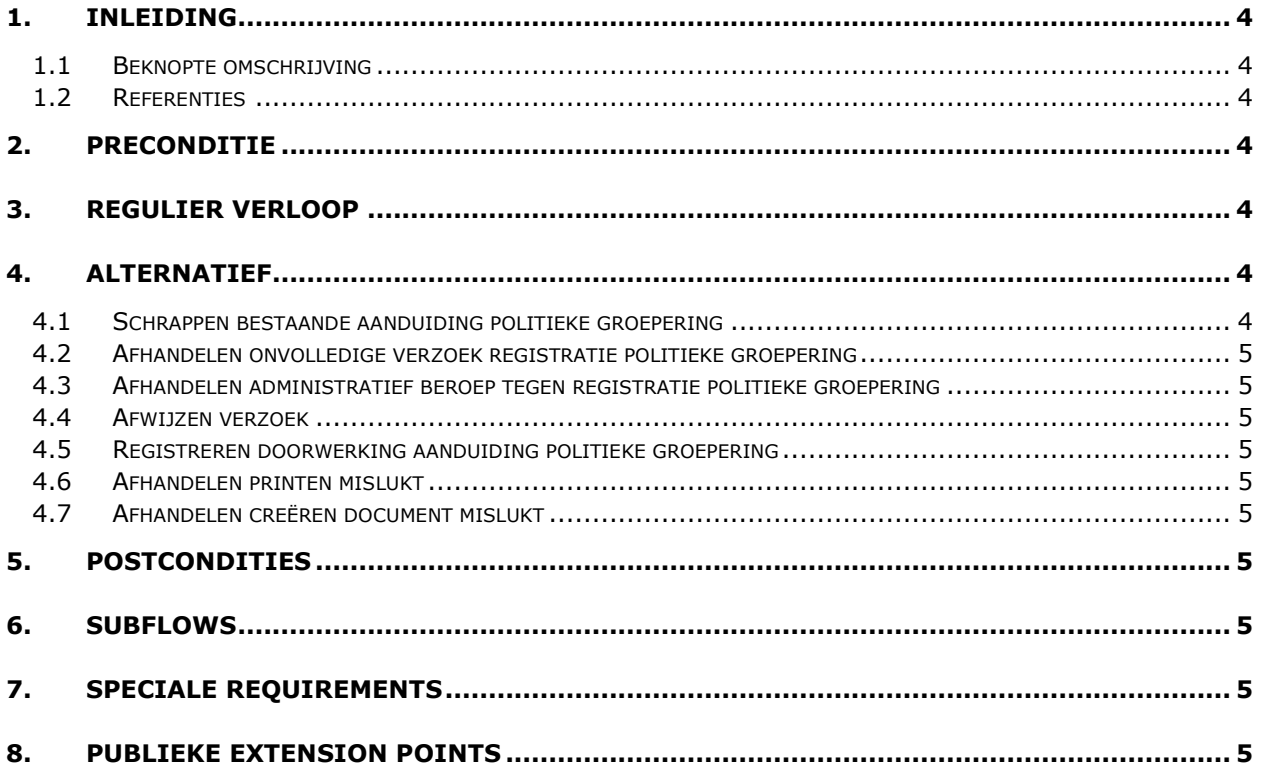

## <span id="page-3-0"></span>1. Inleiding

#### <span id="page-3-1"></span>**1.1 Beknopte omschrijving**

Met deze use case kan een *Behandelaar* een **aanduiding politieke groepering** registreren of schrappen.

#### <span id="page-3-2"></span>**1.2 Referenties**

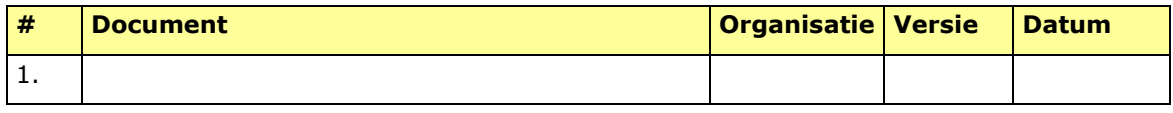

#### 2. Preconditie

<span id="page-3-3"></span>N.v.t.

### <span id="page-3-4"></span>3. Regulier verloop

Use Case start wanneer een *Behandelaar* aangeeft een aanduiding politieke groepering te willen registreren

- 1. *Behandelaar* voert **verzoek registratie aanduiding politieke groepering** in.
- 2. Het systeem valideert **verzoek registratie aanduiding politieke groepering** (zie BRG-13-08).

#### **{creëren document}**

3. Systeem creëert **besluit registratie aanduiding politieke groepering**.

#### **{printen}**

4. Systeem print **besluit registratie aanduiding politieke groepering.**

#### **{vervolg}**

- 5. Use case wacht tot **zitting centraal stembureau**.
- 6. *Behandelaar* voert positief besluit voor **verzoek registratie aanduiding politieke groepering** in.
- 7. Systeem legt **aanduiding politieke groepering** vast.

#### **{creëren document}**

8. Systeem creëert **openbare kennisgeving**.

#### **{printen}**

9. Systeem print **openbare kennisgeving.**

#### **{vervolg}**

10. Use case eindigt.

## <span id="page-3-5"></span>4. Alternatief

#### <span id="page-3-6"></span>**4.1 Schrappen bestaande aanduiding politieke groepering**

Verloop voor het schrappen van een aanduiding politieke groepering hierbij wordt de geschrapte informatie als historie bewaard.

- <span id="page-4-0"></span>**4.2 Afhandelen onvolledige verzoek registratie politieke groepering**
- <span id="page-4-1"></span>**4.3 Afhandelen administratief beroep tegen registratie politieke groepering**
- <span id="page-4-2"></span>**4.4 Afwijzen verzoek**
- <span id="page-4-3"></span>**4.5 Registreren doorwerking aanduiding politieke groepering**
- <span id="page-4-4"></span>**4.6 Afhandelen printen mislukt**

Als op **{vervolg}** printen mislukt is, dan

- 1. Systeem toont melding dat printen mislukt is
- 2. Als *Behandelaar* kiest voor opnieuw proberen
	- a. Use case vervolgt op **{printen}**
- 3. Anders
	- b. Use case vervolgt op **{vervolg}**

#### <span id="page-4-5"></span>**4.7 Afhandelen creëren document mislukt**

Als op **{printen}** het creëren van document(en) mislukt is, dan

- 1. Systeem toont melding dat creëren van document(en) mislukt is.
- 2. Als *Behandelaar* kiest voor opnieuw proberen
	- a. Use case vervolgt op **{creëren document}**
- 3. Anders
	- b. Use case vervolgt op **{vervolg}**
- <span id="page-4-6"></span>5. Postcondities N.v.t.
- <span id="page-4-7"></span>6. Subflows N.v.t.
- <span id="page-4-8"></span>7. Speciale Requirements N.v.t.
- <span id="page-4-9"></span>8. Publieke Extension Points N.v.t.